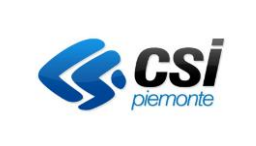

# **RIMBORSI DEL TICKET PAGATO DAL CITTADINO/UTENTE PER PRESTAZIONI SANITARIE**

# **Evoluzione del Sistema di Pagamenti Aziendali (GPA)**

# **Rimborsi del ticket pagato dal cittadino/utente per prestazioni sanitarie**

# **Versione 01**

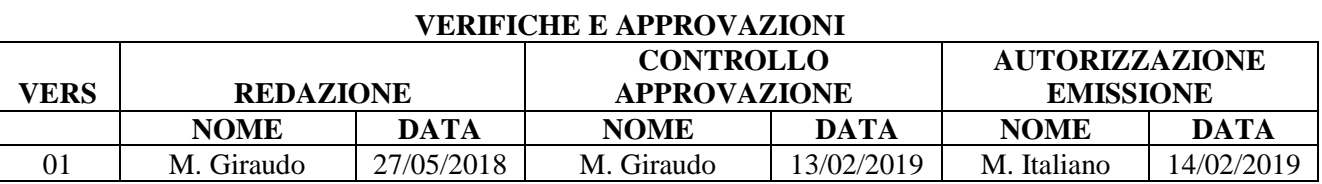

### **STATO DELLE VARIAZIONI**

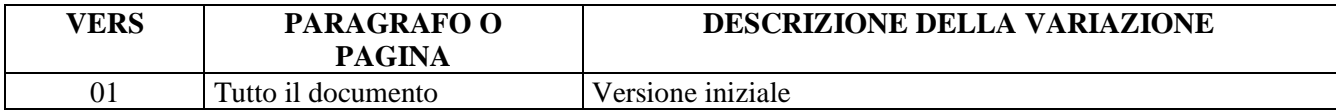

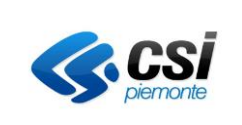

SRB

Pag. 2 di 10

### **RIMBORSI DEL TICKET PAGATO DAL CITTADINO/UTENTE PER PRESTAZIONI SANITARIE**

### **INDICE**

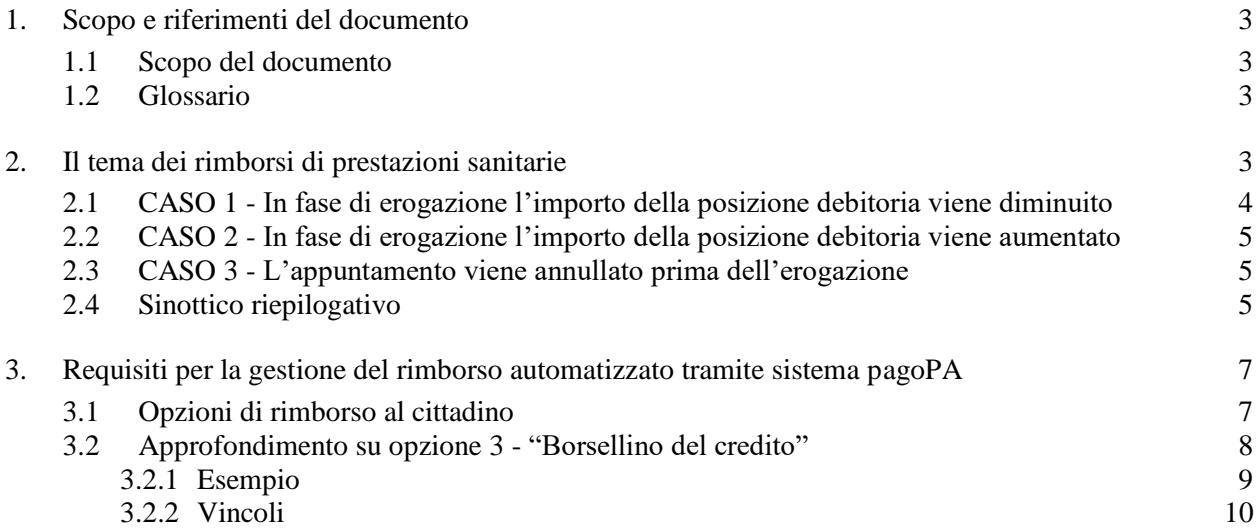

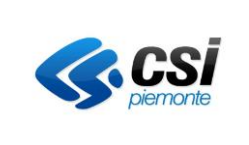

## **RIMBORSI DEL TICKET PAGATO DAL CITTADINO/UTENTE PER PRESTAZIONI SANITARIE**

### **1. Scopo e riferimenti del documento**

#### **1.1 Scopo del documento**

Definire i requisiti di business per il sistema di gestione dei rimborsi su pagamenti effettuati con canale pagoPA; tali requisiti dovranno poi essere declinati a livello di dettaglio nella fase di analisi.

#### **1.2 Glossario**

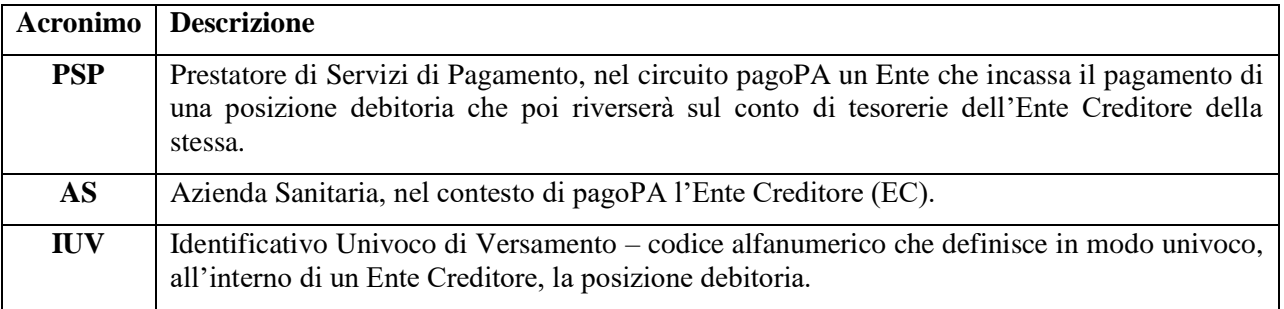

### **2. Il tema dei rimborsi di prestazioni sanitarie**

L'importo della posizione debitoria a carico del cittadino viene stabilito durante la prenotazione della/e prestazione/i derivanti da una prescrizione medica o di accettazione per le prestazioni ad accesso diretto.

I processi di evoluzione dei sistemi di pagamento comportano la possibilità/obbligo per il cittadino di assolvere la sua posizione debitoria prima della data di effettiva esecuzione della/e prestazioni.

La modalità di assolvimento del pagamento della posizione debitoria è variabile e può avvenire:

- sui canali regionali (portale, APP) tramite ricerca per NRE (cd. modello 1 pagoPA);
- sui canali regionali (portale, APP) tramite ricerca per numero prenotazione (cd. modello 1 di pagoPA);
- presso un PSP, nel cd. modello 3 pagoPA;
- nei punti di riscossione automatica (gli attuali Punti Gialli, Rossi, Azzurri) opportunamente evoluti per permettere il pagamento in modalità pagoPA (ovvero, con la gestione di uno IUV);
- nei punti di riscossione tramite modello 3 di pagoPA (POS, conto corrente on line, Poste italiane, tabaccai).

Il tema dei rimborsi, totali o parziali, di posizioni debitorie già pagate dal cittadino riveste una specifica rilevanza anche in considerazione che nell'ambito del circuito pagoPA richiede una modalità di gestione chiara e omogenea per mitigare il rischio di errori verso il cittadino e di rendicontazione, verso le AS e il modello 730.

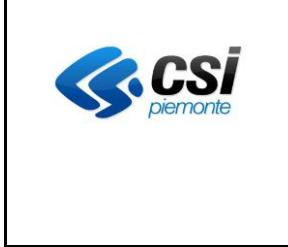

Pag. 4 di 10

### **RIMBORSI DEL TICKET PAGATO DAL CITTADINO/UTENTE PER PRESTAZIONI SANITARIE**

Il rimborso di una posizione debitoria, per intero o parzialmente, può determinarsi a seguito di varie casistiche:

- se l'importo iniziale pagato dal cittadino viene diminuito a seguito di un numero di prestazioni erogate dall'AS inferiore rispetto a quando prenotato e/o accettato;
- se le prestazioni previste nella ricetta non sono più fruite, in parte o completamente (esempio: disdetta della prenotazione entro le 48 ore lavorative dall'appuntamento e comunque entro il termine indicato sul foglio di prenotazione).

La modalità di gestione del rimborso per le prestazioni sanitarie è indipendente dal tipo di ricetta gestita, quindi il rimborso deve essere attivato sia nel caso in cui la ricetta che ha originato la posizione debitoria sia "rossa", che dematerializzata che, per quanto deprecate, del tipo autoimpegnativa interna.

A riguardo, il presente documento affronta il tema della gestione dei rimborsi analizzando gli attuali scenari in uso presso le AS e propone il modello da adottare nell'ambito del sistema GPA pagoPA. Pertanto, di seguito si riporta l'assunto di base: il cittadino ha assolto alla propria posizione debitoria tramite il circuito pagoPA (il modello scelto è indifferente).

### **2.1 CASO 1 - In fase di erogazione l'importo della posizione debitoria viene diminuito**

Si verifica quando una o più prestazioni prenotate e/o accettate non vengono effettivamente erogate o erogate con un importo totale risultante della posizione inferiore a quello inizialmente calcolato. Il caso è tipico per gli esami di Laboratorio Analisi, ma non si limita a questi. In questi casi le AS adottano fondamentalmente due approcci differenti:

- 1. *Rimborso totale:* la posizione debitoria originaria è annullata per intero; viene contemporaneamente generato un rimborso pari all'importo totale della posizione per il cittadino. Per erogare il rimborso le AS solitamente propongono al cittadino, in alternativa:
	- o di ritirare di persona l'importo rimborsato presso la banca di tesoreria dell'AS tramite apposito modulo generato dall'AS;
	- o di fornire alla AS le informazioni per eseguire un bonifico nel proprio conto corrente pari all'importo totale da rimborsare.

In entrambi le modalità **si chiede al cittadino di effettuare un nuovo pagamento** pari all'importo della nuova posizione debitoria, **e ritirare il rimborso** della precedente posizione debitoria.

2. *Rimborso parziale:* in questo caso la AS provvede a diminuire l'importo della posizione debitoria originaria e il cittadino viene contattato per la restituzione della differenza (sotto forma di bonifico sul proprio conto corrente o con ritiro presso l'AS/ Banca tesoriera).

#### In questo caso il cittadino **non dovrà effettuare un nuovo pagamento, ma ritirare il rimborso della differenza**.

Un limite di entrambi gli approcci è che si genera evidentemente un processo per il ritiro e/o gestione del rimborso con relative spese sia per l'AS che per il cittadino/utente.

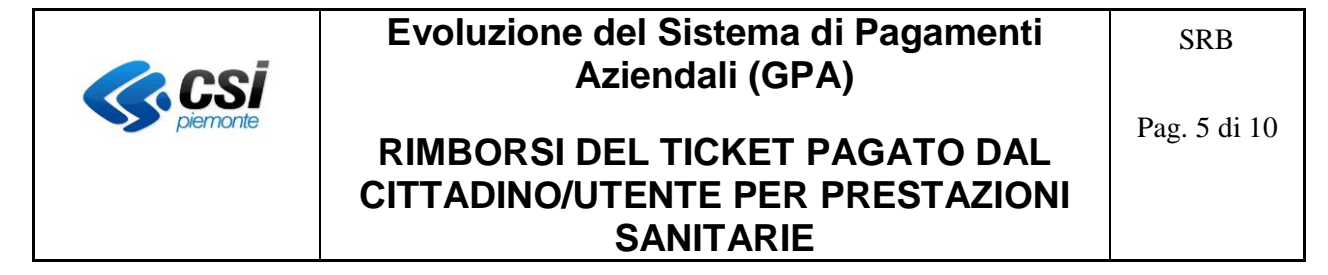

#### **2.2 CASO 2 - In fase di erogazione l'importo della posizione debitoria viene aumentato**

È una situazione che può verificarsi in fase di erogazione a seguito dell'eventuale necessità di erogare un approfondimento diagnostico o terapeutico, ovvero l'erogazione di prestazioni in aggiunta o in sostituzione a quelle prescritte e prenotate/accettate.

Anche in questo caso gli approcci di gestione delle AS sono variegati, con AS che decidono di rimborsare integralmente la prima prenotazione e poi richiedere il pagamento per intero dell'erogato finale, oppure altre che emettono una nuova posizione debitoria collegata alla precedente a sua integrazione.

Nel primo caso il pagamento della nuova posizione debitoria può essere gestito in modo molto semplice tramite accesso del cittadino al portale Regionale/APP, che visualizzerà la nuova posizione debitoria senza la necessità di una ricerca puntuale e senza la necessità che il cittadino detenga alcun documento relativo all'integrazione della prestazione originaria.

#### **2.3 CASO 3 - L'appuntamento viene annullato prima dell'erogazione**

Il caso che si prende qui in considerazione è quello in cui sia l'AS ad annullare l'appuntamento per esigenze organizzative interne, o diversamente il cittadino/utente abbia provveduto ad effettuare la disdetta della prenotazione entro le 48 ore lavorative dall'appuntamento e comunque entro il termine indicato sul foglio di prenotazione.

Tale caso normalmente viene gestito tramite contatto con il cittadino che comporta la proposta di una nuova data; tale data potrebbe però essere rifiutata dal cittadino per vari motivi. In caso di rifiuto si dovrà procedere come nei casi sopra definiti con la gestione di un rimborso integrale della prestazione.

#### **2.4 Sinottico riepilogativo**

Di seguito il riepilogo delle casistiche considerate e delle azioni di competenza delle AS, assumendo che tutte le modifiche della posizione debitoria avvengano a parità di NRE per le ricette dematerializzate o codice impegnativa per le ricette rosse (incluso le ricette elettroniche) coinvolti nella prenotazione e/o accettazione.

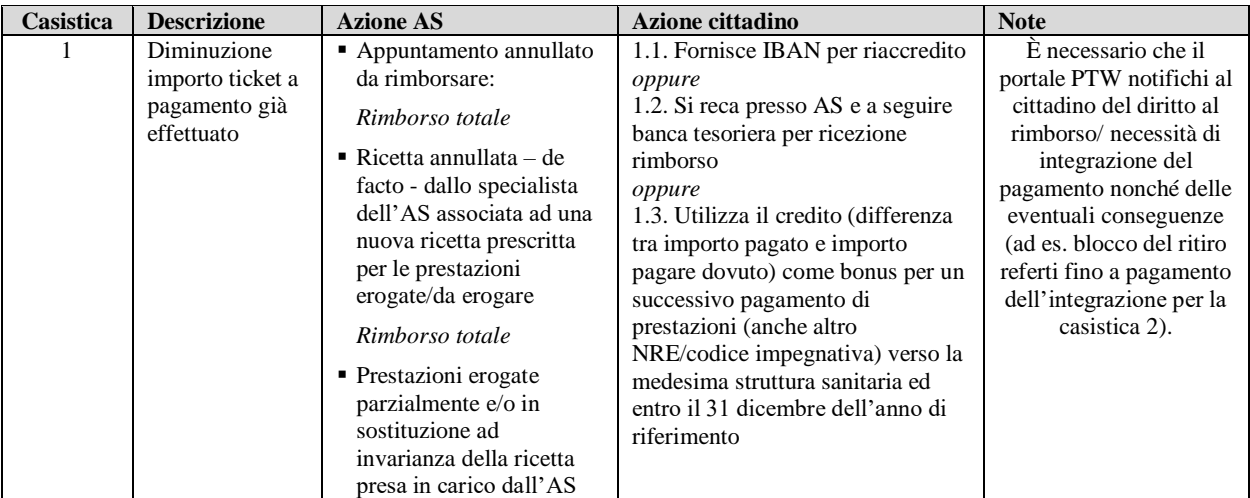

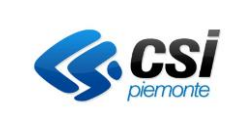

Pag. 6 di 10

### **RIMBORSI DEL TICKET PAGATO DAL CITTADINO/UTENTE PER PRESTAZIONI SANITARIE**

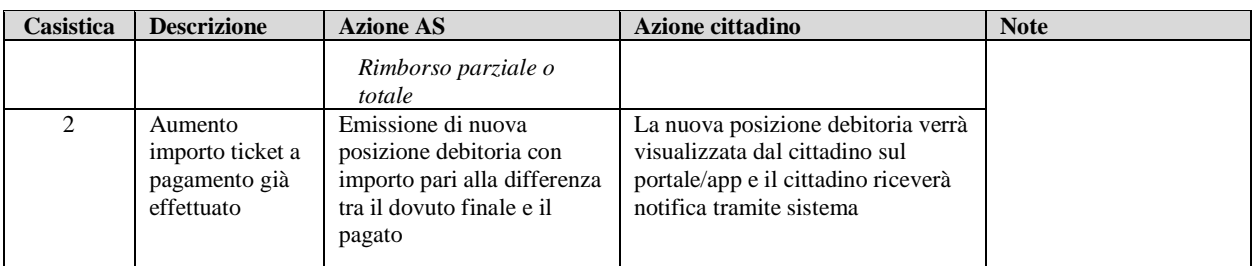

Peculiarità del servizio è la costituzione dell'eventuale "borsellino elettronico del credito" che potrà essere utilizzato dal cittadino per effettuare nuove transazioni finanziarie verso la medesima struttura sanitaria ed entro il 31 dicembre dell'anno di riferimento per il pagamento, per sé o per terzi, di posizioni debitorie dovute a nuove prestazioni sanitarie.

Di seguito si riepiloga il flusso nelle due opzioni

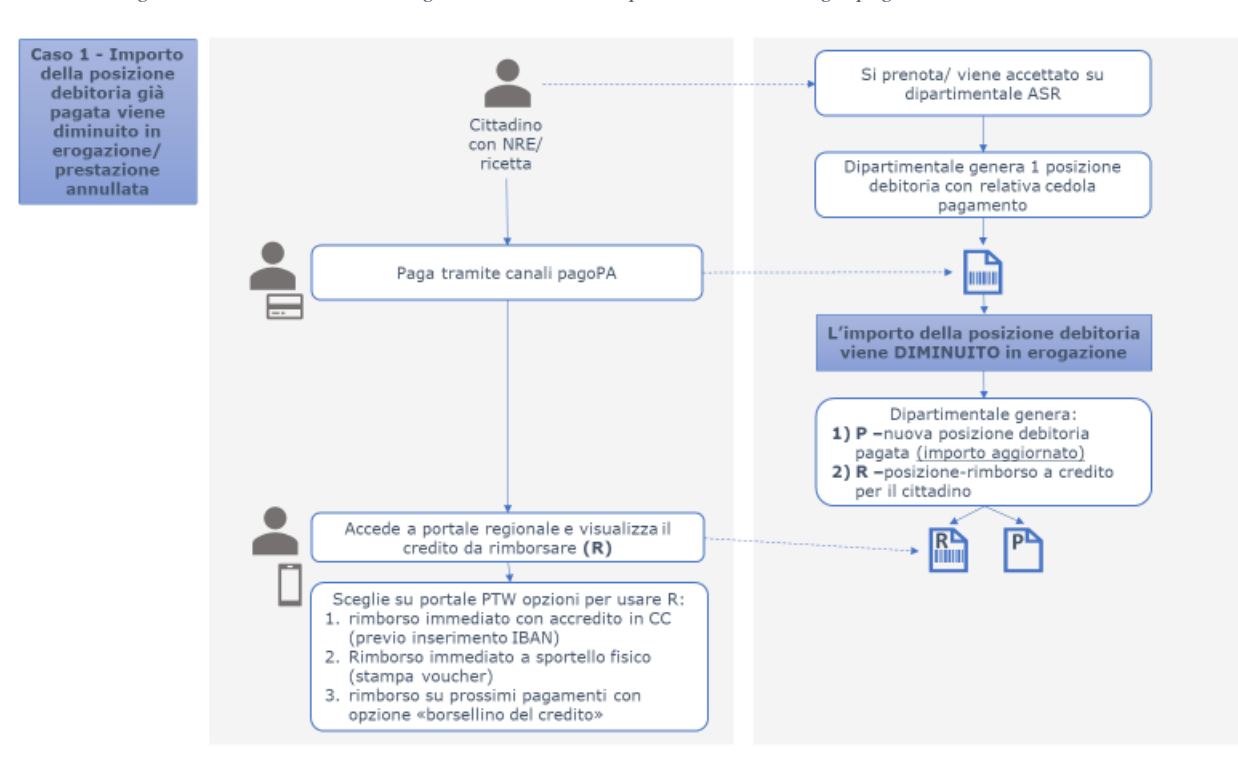

*Figura 1 – Caso 1 – Flowchart gestione rimborso su posizione debitoria già pagata tramite sistema PTW*

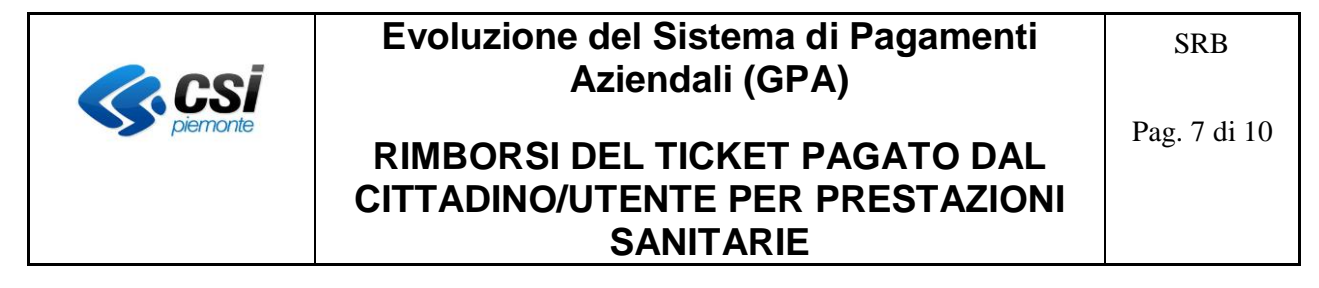

*Figura 2Caso 2 – Flowchart gestione integrazione importo su posizione debitoria già pagata tramite sistema PTW*

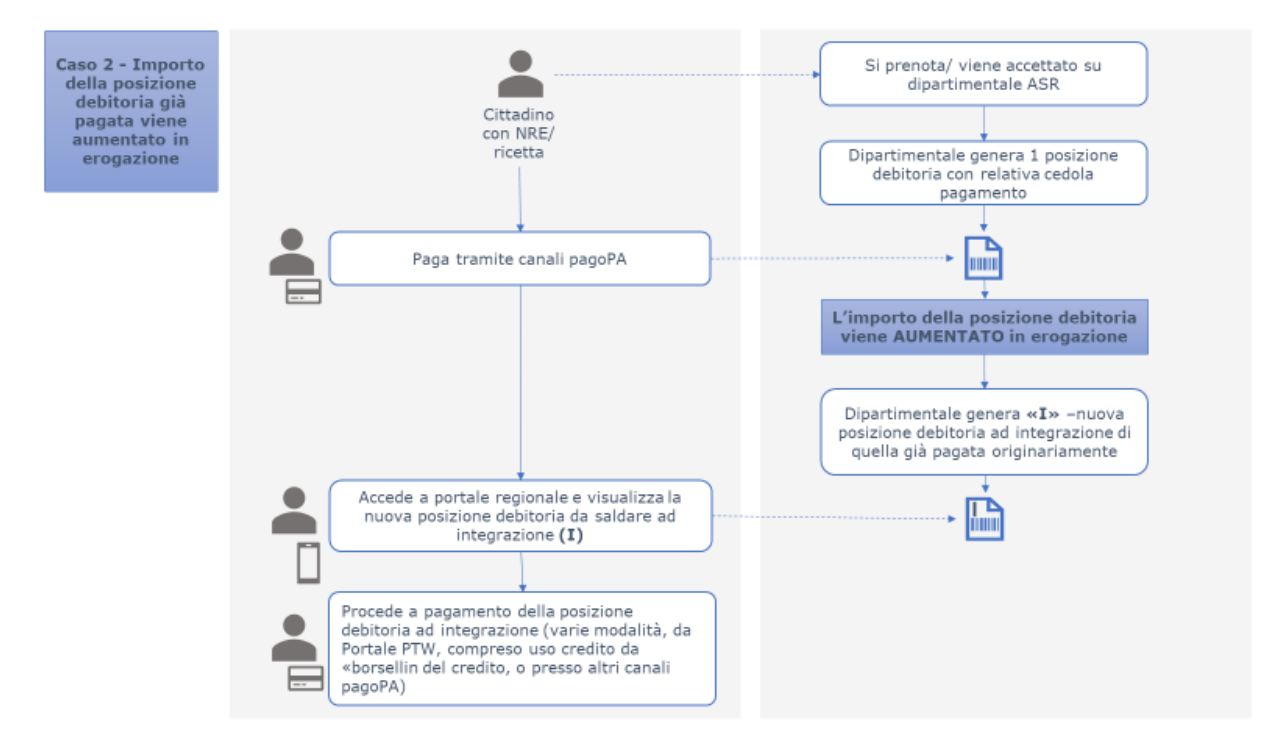

### **3. Requisiti per la gestione del rimborso automatizzato tramite sistema pagoPA**

Allo stato attuale il sistema GPA è in grado di utilizzare i propri servizi per avvisare il cittadino dell'esistenza di un rimborso a suo credito o della necessità di generare un nuovo pagamento ad integrazione di una posizione debitoria già saldata. Il servizio si basa su informazioni gestite dal sistema dipartimentale aziendale che lo ha generato (LIS, CUP ecc.) mediante comunicazioni inserite nel servizio *getListaTicket.*

Si consideri il seguente esempio:

- posizione debitoria Sxxx01xxxxxxxxxxxxxxx10**2670**(di importo €26,70), già pagata dal cittadino;
- AS varia la posizione debitoria iniziale, generandone una nuova con numerazioneSxxx01xxxxxxxxxxxxxxx20**1590**(di importo quindi pari a 15,90 €) e la classifica come "pagata";
- il cittadino ha diritto a un rimborso da 26,70  $\epsilon$  15,90  $\epsilon$  = 10,80  $\epsilon$ ,
- l'AS invia al GPA la vecchia pratica con importo 10,80 ma stato "da rimborsare".

#### **3.1 Opzioni di rimborso al cittadino**

Il nuovo sistema GPA pagoPA offrirà le seguenti opzioni di rimborso al cittadino, che deciderà per la

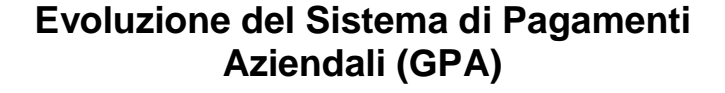

### Pag. 8 di 10

### **RIMBORSI DEL TICKET PAGATO DAL CITTADINO/UTENTE PER PRESTAZIONI SANITARIE**

soluzione per cui optare nel limite del 31 dicembre dell'anno di emissione della posizione regionale debitoria (in assenza di opzione esercitata dal cittadino, entro il 31 dicembre dell'anno, sarà opzionata in maniera automatizzata la gestione 2 "rimborso per il tramite della banca tesoriera dell'AS"):

### *1. Gestione richiesta di rimborso via bonifico bancario*

- il portale "La mia salute" offrirà al cittadino un nuovo servizio, per chiedere all'AS un rimborso dell'importo via bonifico bancario, in cui comunica in modo facile e sicuro l'IBAN
- l'AS riceve la richiesta ed effettua il bonifico;
- l'AS modifica lo stato della posizione in "rimborsato", l'informazione è comunicata a sistema tramite il servizio getListaTicket;
- l'opzione del cittadino non è più modificabile a valle della conferma della richiesta a sistema.

### *2. Gestione richiesta di rimborso presso lo sportello della banca tesoriera dell'AS*

- come per il caso [1] il portale "La mia salute" offrirà al cittadino un nuovo servizio per chiedere all'AS un rimborso dell'importo con la scelta di recarsi allo sportello della banca tesoriera dell'AS
- il sistema produce un voucher per il rimborso (stampa un minimo parametrizzabile) oppure prevede la stampa del pdf allegato alla pratica in stato "da rimborsare" inviato dall'AS e lo rende disponibile nel portale/APP ed eventualmente stampabile;
- a valle del rimborso effettuato l'AS modifica lo stato della posizione in "rimborsato", l'informazione è comunicata a sistema tramite il servizio getListaTicket;
- l'opzione del cittadino non è più modificabile a valle della conferma della richiesta a sistema.

#### *3. Gestione richiesta di rimborso tramite accredito in "borsellino elettronico"*

- come per i casi [1, 2] il portale "La mia salute" offrirà al cittadino un nuovo servizio per chiedere all'AS un rimborso dell'importo con la scelta di avvalersi del credito per il pagamento di posizioni debitorie successive;
- il sistema visualizzerà il credito in un "borsellino elettronico", ricordando al cittadino che il credito è utilizzabile in caso di richiesta di pagamento (inserimento in carrello) di una nuova posizione;
- vincoli di utilizzo: il credito potrà essere utilizzato per nuove posizioni debitorie della stessa AS, stessa tipologia (esempio ticket su ticket, LP su LP, etc) e entro il 31 dicembre dell'anno di riferimento della posizione debitoria; inoltre il credito dovrà essere utilizzato in un'unica soluzione, qualora l'importo della nuova posizione debitoria sia inferiore alle disponibilità del "borsellino elettronico", il residuo sarà reso disponibile per successive transizioni.

L'eventuale importo non utilizzato al 31 dicembre dell'anno dal cittadino sarà rincovertito in maniera automatizzata in un voucher spendibile presso lo sportello della banca tesoreria dell'AS (cfr. Gestione 2);

- a valle dell'utilizzo del credito l'AS modifica lo stato della posizione in "rimborsato", l'informazione è comunicata a sistema tramite il servizio getListaTicket;
- l'opzione del cittadino è modificabile a valle della conferma della richiesta a sistema entro il 31 dicembre dell'anno di riferimento.

#### **3.2 Approfondimento su opzione 3 - "Borsellino del credito"**

Il caso d'uso prevede che il cittadino possa utilizzare l'importo totale a credito (somma di tutti i singoli rimborsi dovuti) presente nel suo "borsellino del credito" o parte di esso in occasione di uno dei successivi pagamenti di una posizione di tipologia analoga via portale web, accedendo alla versione

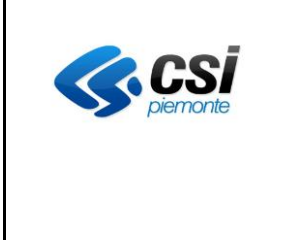

### Pag. 9 di 10

### **RIMBORSI DEL TICKET PAGATO DAL CITTADINO/UTENTE PER PRESTAZIONI SANITARIE**

autenticata del portale "La mia salute".

All'atto del pagamento con pagoPA il cittadino pagherà pertanto una cifra pari a quella dovuta ma diminuita del rimborso (potrebbe anche essere pari a zero). Il sistema registrerà quindi il pagamento del valore complessivo della posizione (non si tiene conto del fatto che il cittadino ha utilizzato un credito).

Il flusso di rendicontazione da sistema verso la AS valorizzerà almeno le seguenti informazioni a rappresentare che è stato effettuato il rimborso della posizione:

*numero posizione | importo | data |Sxxx01xxxxxxxxxxxxxxx102670 |* **-10.80** *| 25/11/18 importo originariovalore rimborso*

### *3.2.1 Esempio*

#### **Azioni lato AS:**

- AS genera S90801xxxxxA  $\rightarrow$  importo totale 20 euro  $\rightarrow$  il cittadino paga
- AS effettua successiva variazione ticket  $\rightarrow$  S90801xxxxxN  $\rightarrow$  10 euro  $\rightarrow$  marcato come già pagato (perché il cittadino ha già pagato 20 euro)
- variazione valore ticket precedente S90801xxxxxA  $\rightarrow$  importo totale 10 euro  $\rightarrow$  stato = da rimborsare
- AS manda aggiornamento in getListaTicket
- S908101xxxxx $A \rightarrow da$  rimborsare 10 euro
- AS manda 2 nuove posizioni:
- S908101xxxxxB  $\rightarrow$  da pagare 40 euro
- S908101xxxxxC  $\rightarrow$  da pagare 20 euro

#### **Lato PTW**

- Cittadino mette in carrello i due nuovi ticket  $(S908101xxxxB + S908101xxxxxC)$
- Totale da pagare  $= 60$  euro
- Il sistema verifica vincolo della scadenza 31 dicembre e propone di utilizzare il credito per il pagamento (10 euro) e cittadino conferma
- Il sistema aggiorna il "Totale da Pagare" in carrello
- Il sistema confeziona 2 RPT:
	- o RPT1  $\rightarrow$  40 10 = 30 applica sulla prima RPT il credito disponibile
	- o RPT2  $\rightarrow$  20 normale RPT
- Il cittadino paga
- Il sistema comunica il pagamento ad AS tramite servizio *setAvvenutoPagamento,* con le seguenti informazioni:
	- o S908101xxxxxB  $\rightarrow$  40 incassati  $\rightarrow$  marca come "pagato"
	- o S908101xxxxxC  $\rightarrow$  20 incassati  $\rightarrow$  marca come "pagato"
	- o S908101xxxxxxA  $\rightarrow$  10 utilizzati a credito  $\rightarrow$ marca come "rimborsato"

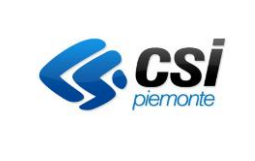

#### Pag. 10 di 10

### **RIMBORSI DEL TICKET PAGATO DAL CITTADINO/UTENTE PER PRESTAZIONI SANITARIE**

### *3.2.2 Vincoli*

- L'AS potrà stabilire un vincolo che sarà parametrizzato nel sistema e che definirà qual è il limite inferiore per il quale sarà possibile la restituzione del credito attraverso bonifico bancario (es. "sotto i 3 euro non si può fare il bonifico"), questo vincolo sarà mostrato a video all'utente.
- Il sistema GPA/PTW e quello dell'AS devono gestire uno stato della posizione debitoria "Da rimborsare" nella getListaTicket.
- Il sistema GPA/PTW e quello dell'AS deve gestire uno stato della posizione debitoria "Rimborsato" nella getListaTicket.
- Il rimborso in opzione "da borsellino" può essere fatto solo una posizione debitoria della stessa tipologia (ticket su ticket) e della stessa AS.
- Lato sistema dipartimentale e amministrativo contabile deve essere gestita la posizione creditoria del cittadino come descritto nel modello regionale di riferimento per il presente documento.
- Il sistema, a meno di diverse decisioni dell'AS, è pensato per le AS che hanno un unico sistema di incasso delle posizioni debitorie (presenza quindi di un modulo cassa). In assenza del modulo cassa aziendale non potrà essere attività per l'ASR il modello di gestione 3 "Borsellino elettronico del credito".